# Amira 5.4

Advanced Visualization and Data Analysis

Release Notes Version 5.4.3

#### <span id="page-1-0"></span>Release Notes Amira 5.4

Dear Customer: With this document we would like to inform you about the most important new features, modules, and changes in this version. Please carefully read these Release Notes. We would appreciate your feedback regarding this version. If you encounter problems but also if you have suggestions for improvement, please report them to [amirasupport@vsg3d.com](mailto:amirasupport@vsg3d.com)

We would like to thank you in advance for your efforts.

September 2012

#### **Contents**

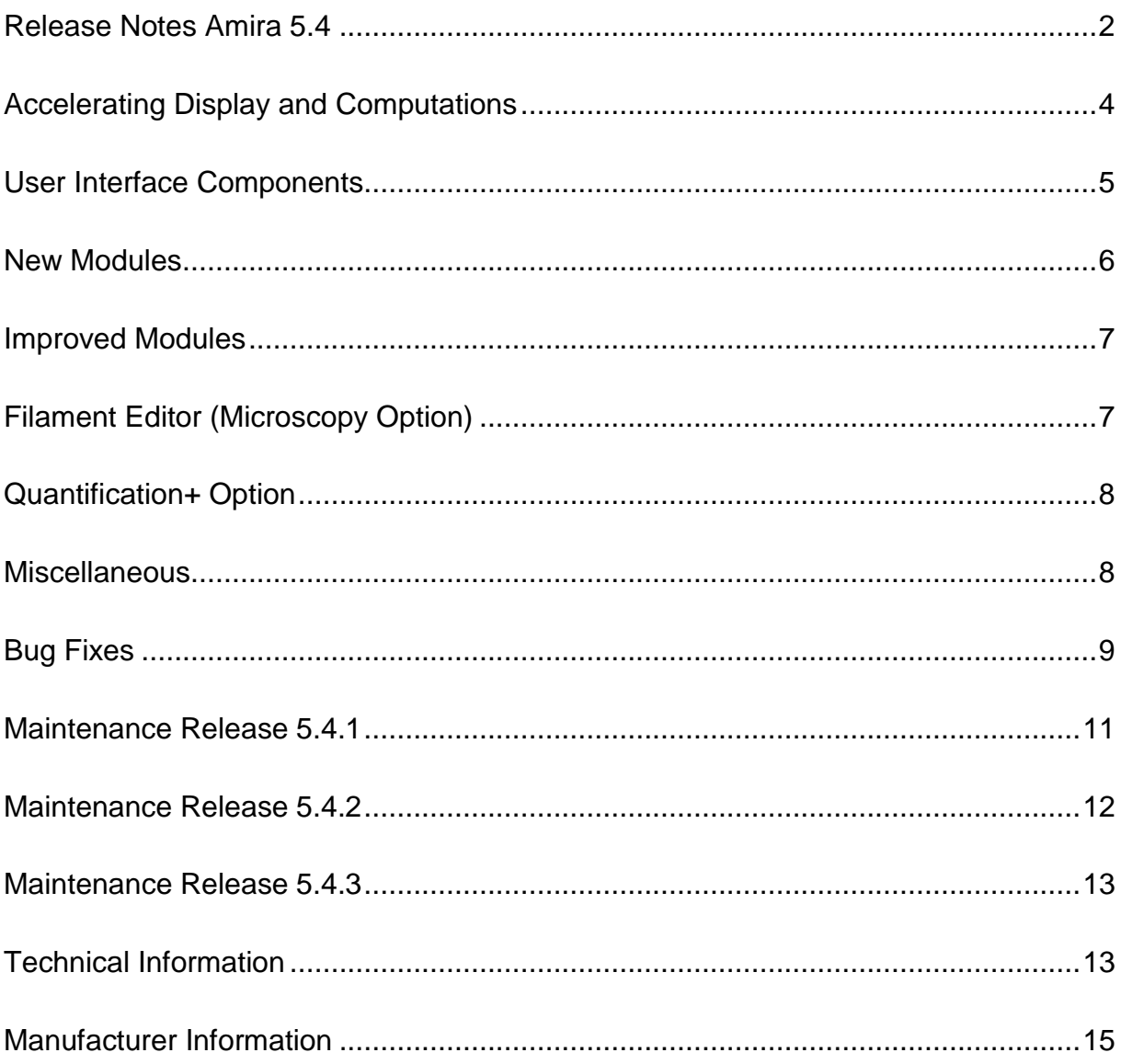

# <span id="page-3-0"></span>Accelerating Display and Computations

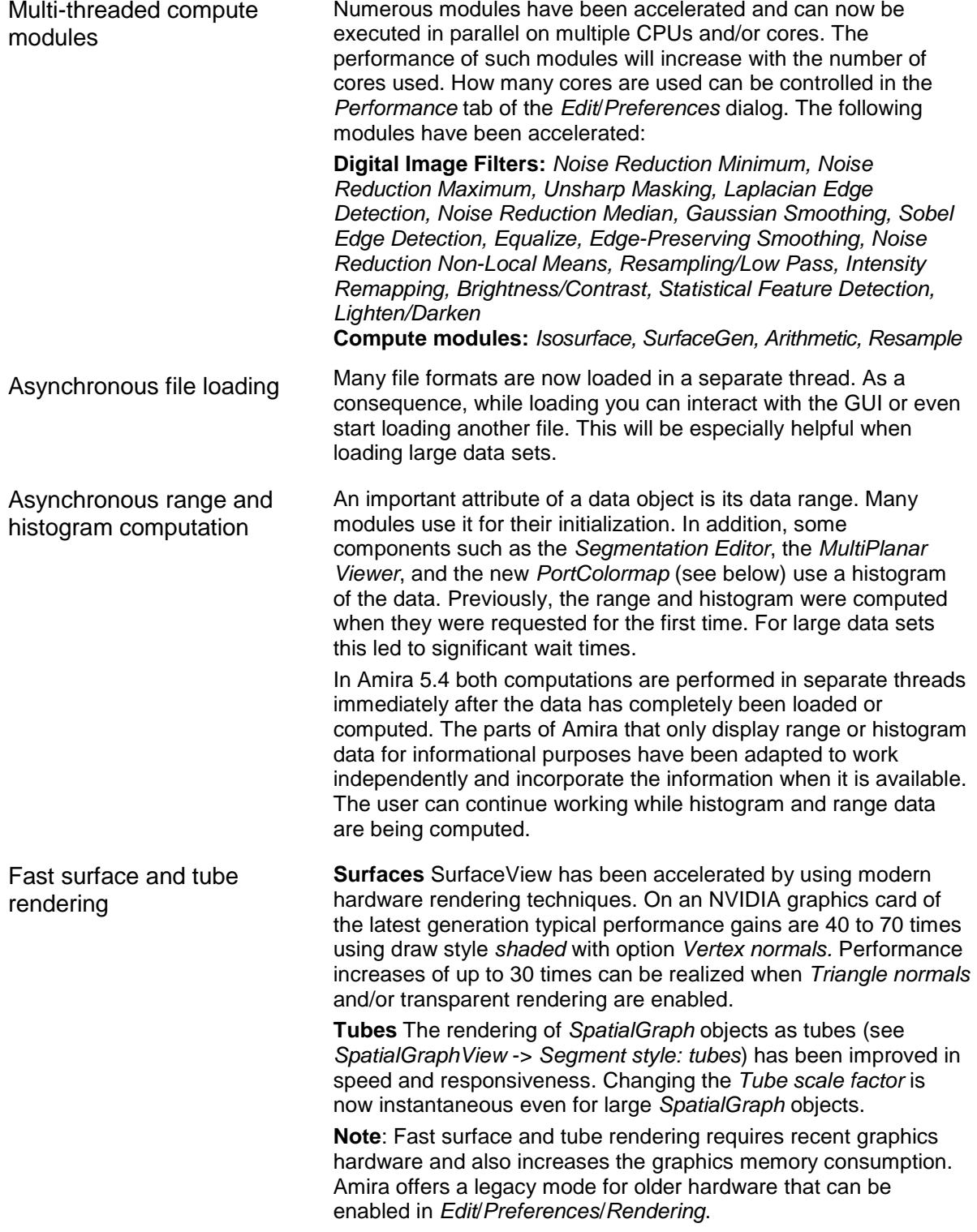

# <span id="page-4-0"></span>User Interface Components

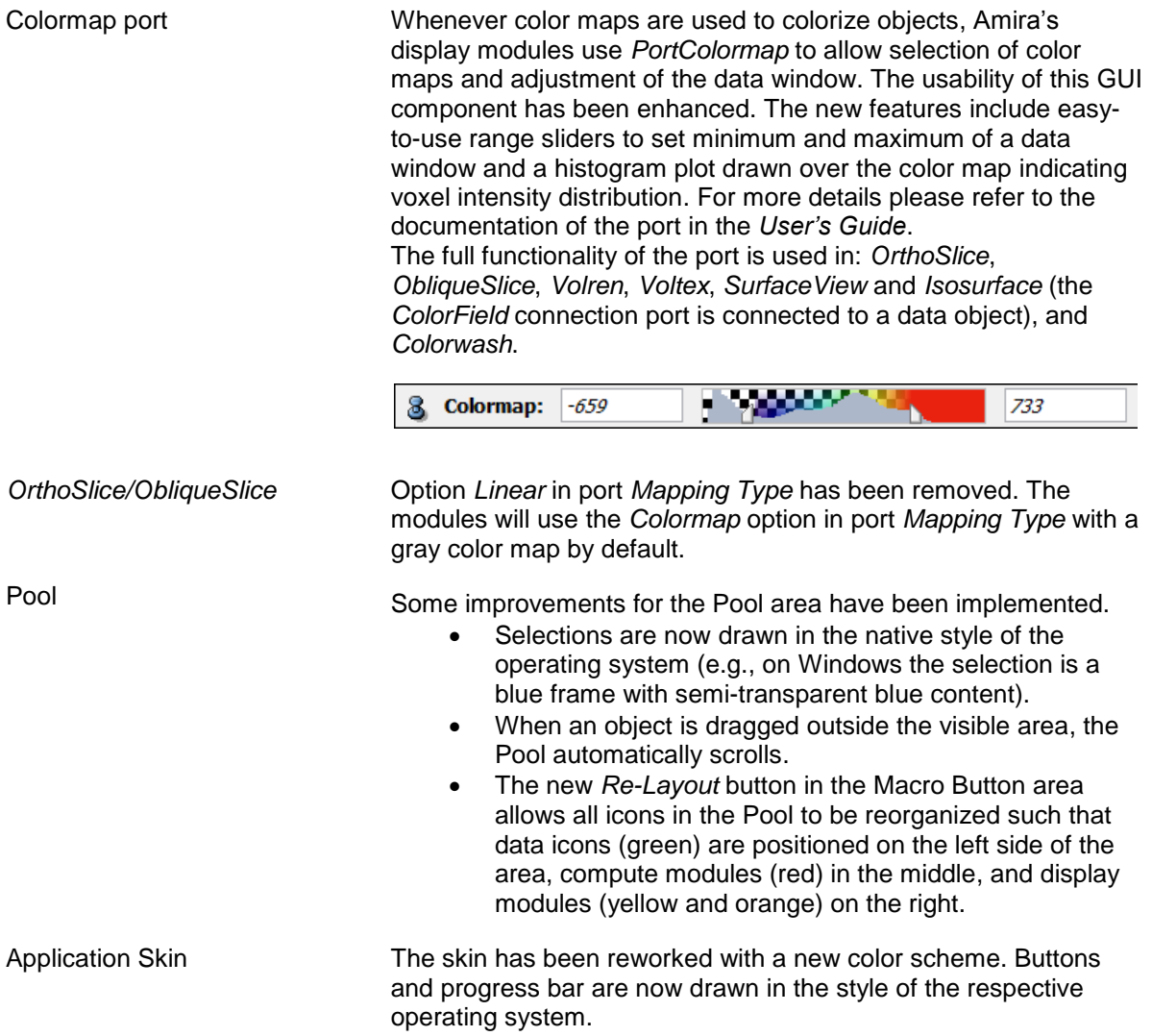

#### <span id="page-5-0"></span>New Modules

*BlockFaceCorrection* This module is useful for correcting inter-slice intensity variations that are typically found in block face scanning stacks. Using the *Segmentation Editor* the user defines regions of foreground and (optionally) background voxels on each slice.

> *BlockFaceCorrection* generates corrected slices that have been calculated using the mean voxel intensity in the labeled regions.

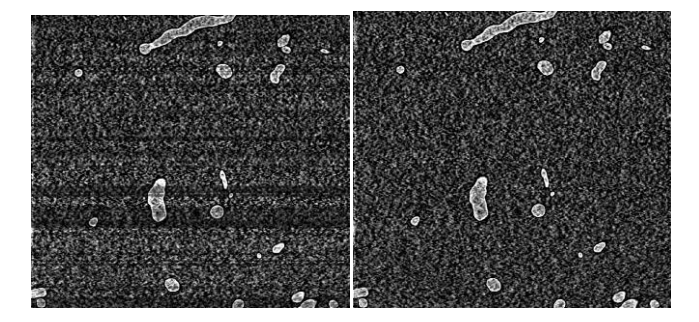

*ClusterDensity* This module calculates the local density of vertices of a *Cluster* object. Depending on the size of the input object different algorithms can be selected. The result of the computation is a copy of the input cluster object with a new data column *Density* at each cluster point.

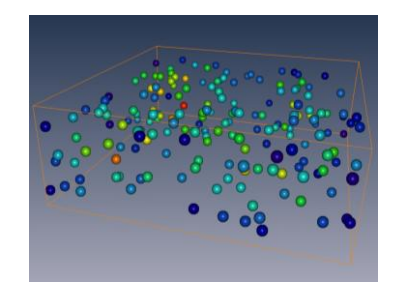

Filter *Noise-Reduction-Non-Local-Means*

A new filter has been added to the *Image Filters* section that implements the windowed non-local means algorithm for noise reduction in scalar volume data. The non-local means algorithm very effectively removes white noise while naturally preserving most features present in the image, even small and thin ones.

The filter implements a CPU and a GPU version of the algorithm. The typically faster performing GPU version requires an NVIDIA graphics card with CUDA support. Thus, in order to take advantage of the fast implementation, make sure to install a display driver with CUDA support. On the Mac platform CUDA support is included with Mac OS X 10.6 (Snow Leopard) and higher.

*SegmentBrain* (Neuro Option) This module extracts a label field from T1/T2 weighted MR image data of the human skull in order to mask out non-brain tissue. Optionally, the module also exports a surface representation of the mask. Brain masks are useful for visualization and analysis.

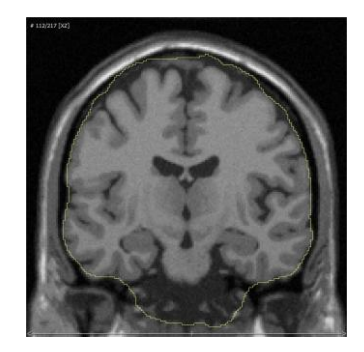

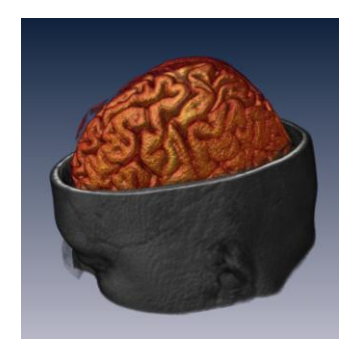

#### <span id="page-6-0"></span>Improved Modules

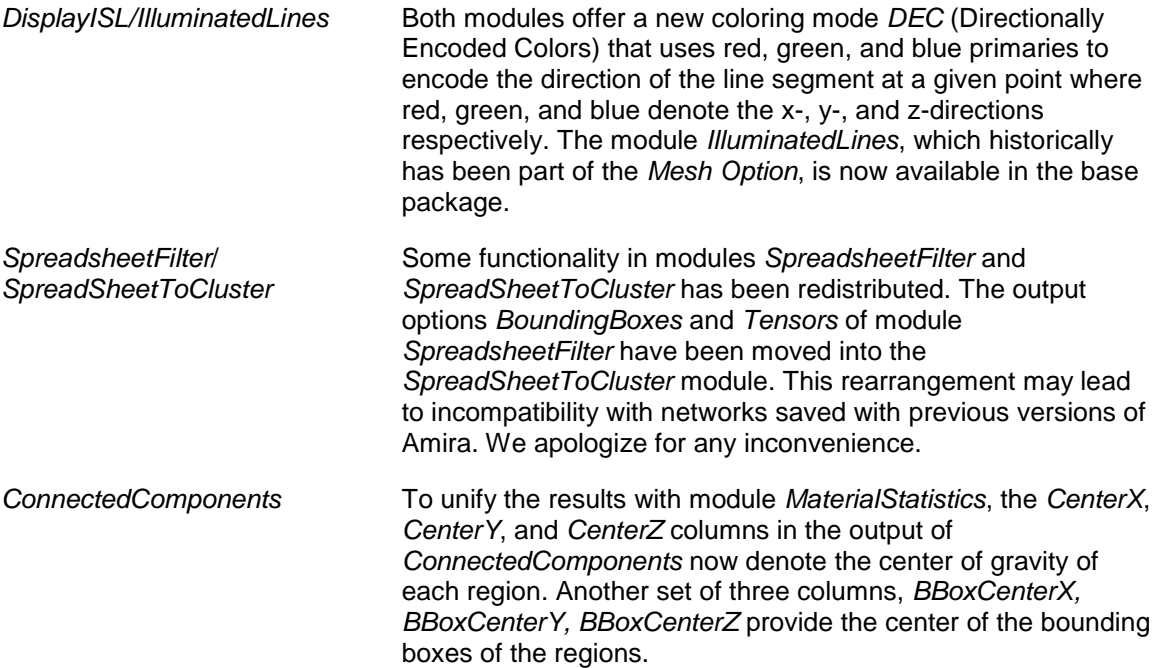

#### <span id="page-6-1"></span>Filament Editor (Microscopy Option)

Improved line rendering in *2D Viewer*

Using modern graphics hardware, lines in the *2D Viewer* (2D) are rendered as 3D tubes intersecting the viewer plane. This has the important advantage that width of lines and diameters of nodes scale with the zoom of the 2D viewer. The new rendering requires relatively new hardware. If the graphics card does not support the new rendering, the previous rendering method is used.

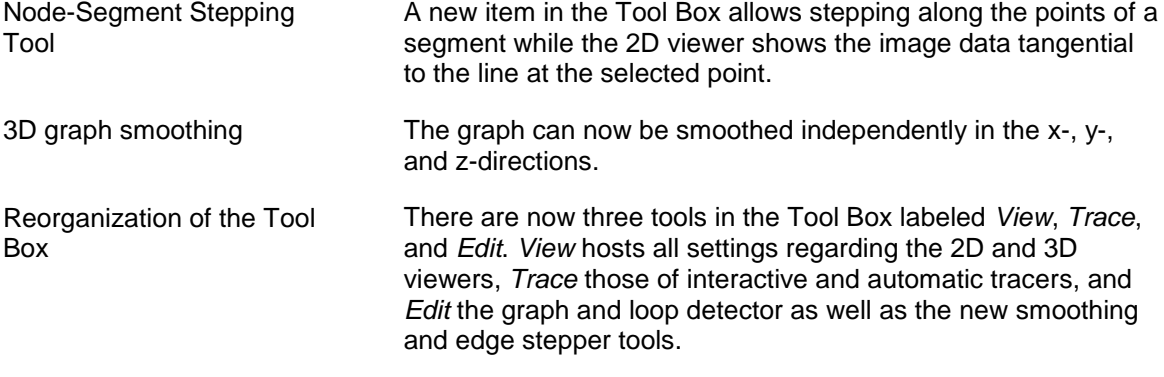

# <span id="page-7-0"></span>Quantification+ Option

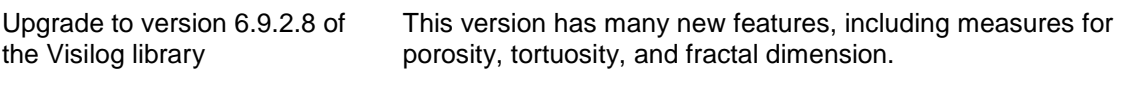

### <span id="page-7-1"></span>Miscellaneous

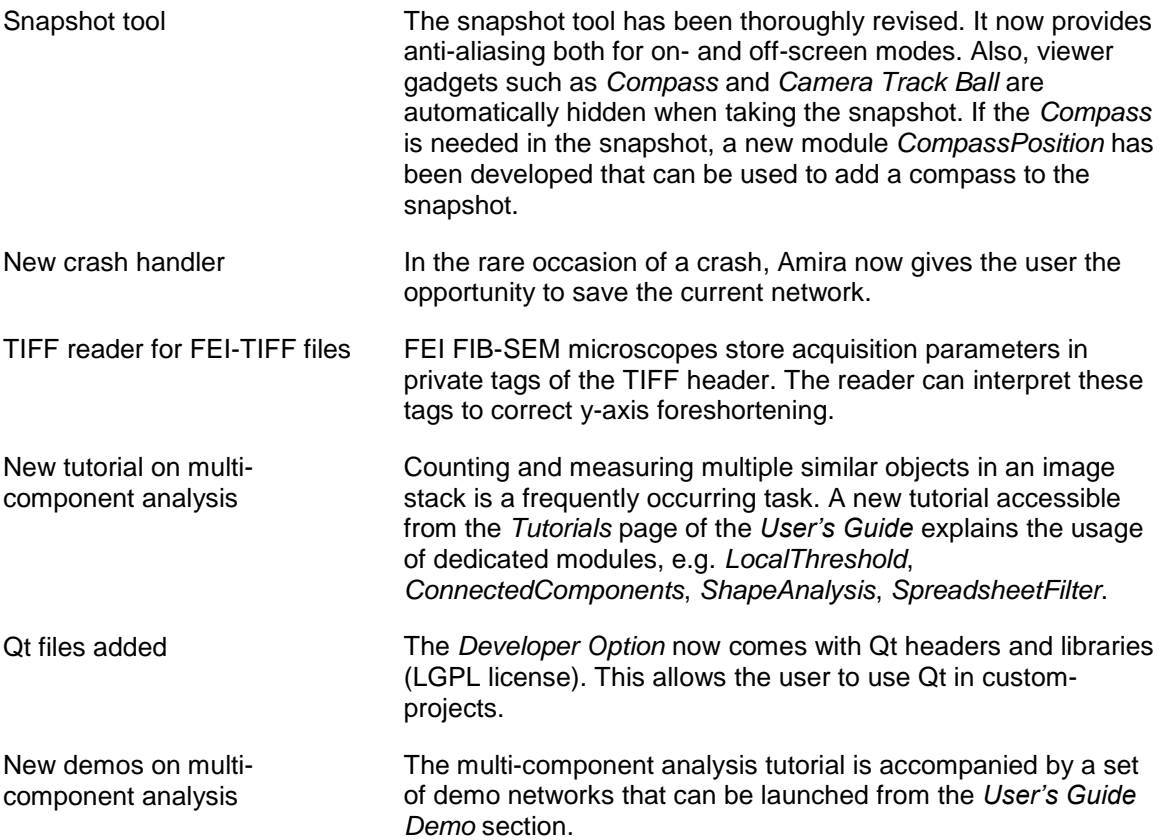

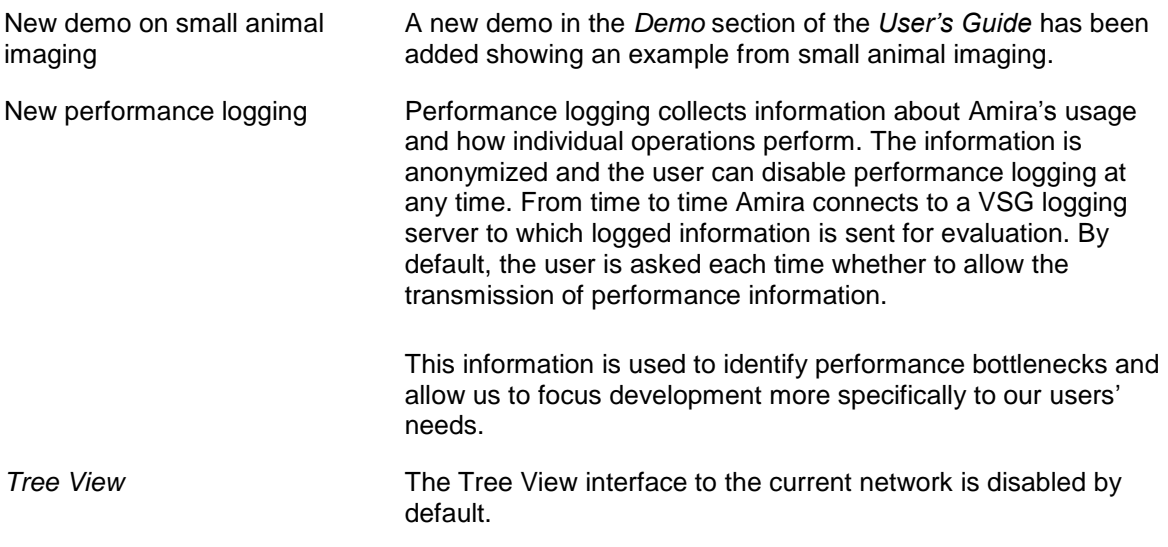

# <span id="page-8-0"></span>Bug Fixes

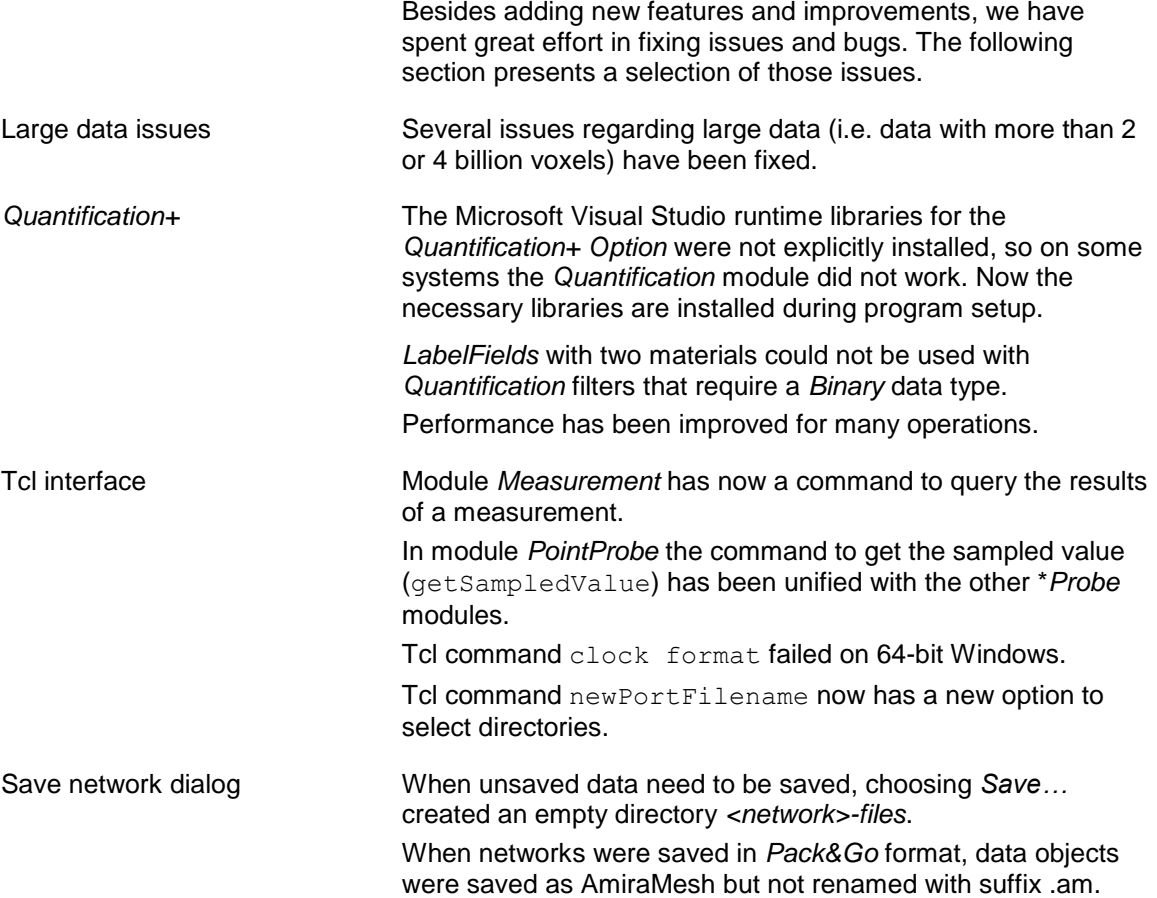

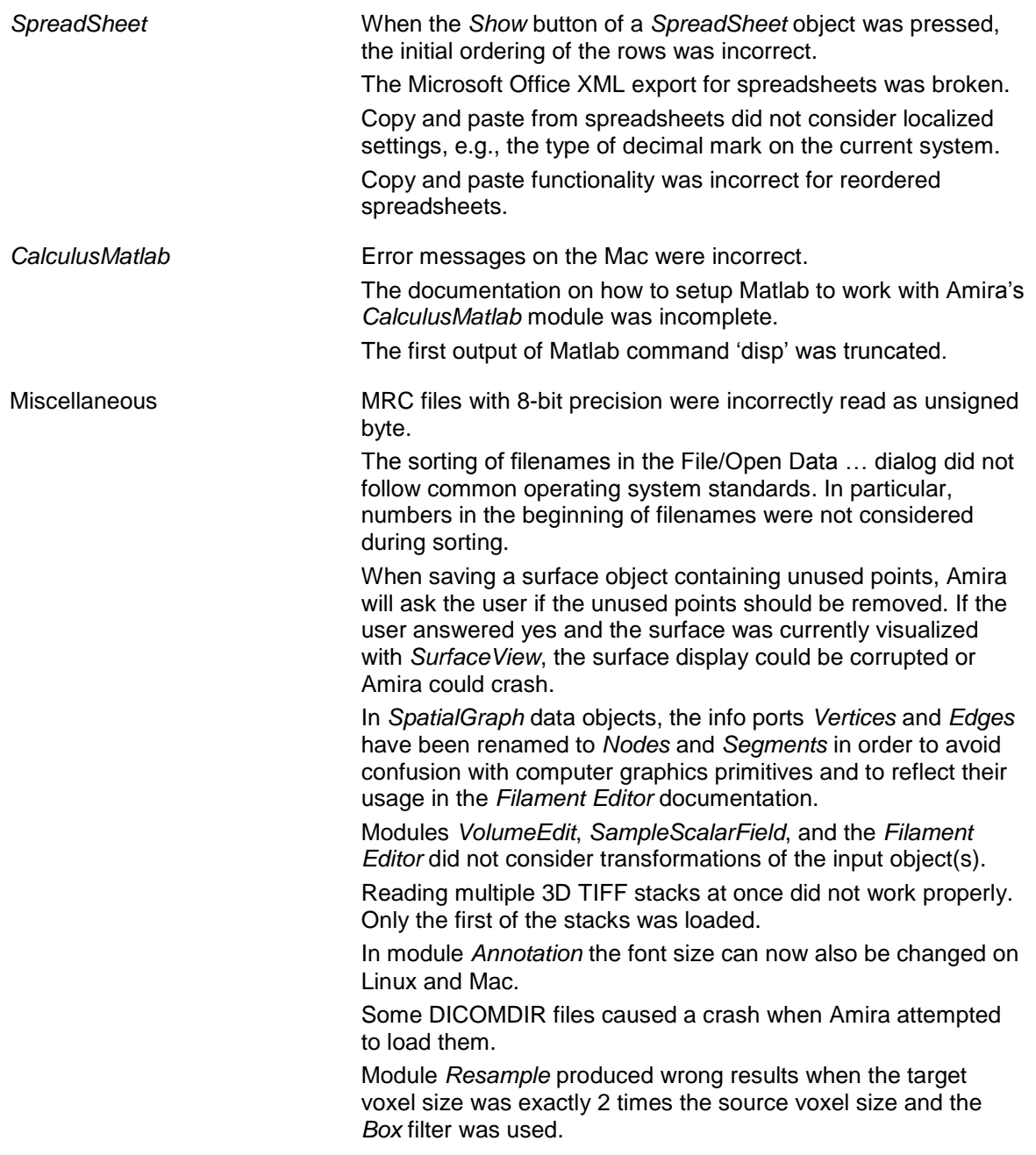

## <span id="page-10-0"></span>Maintenance Release 5.4.1

The maintenance release 5.4.1 provides various enhancements and solutions to known problems including the following:

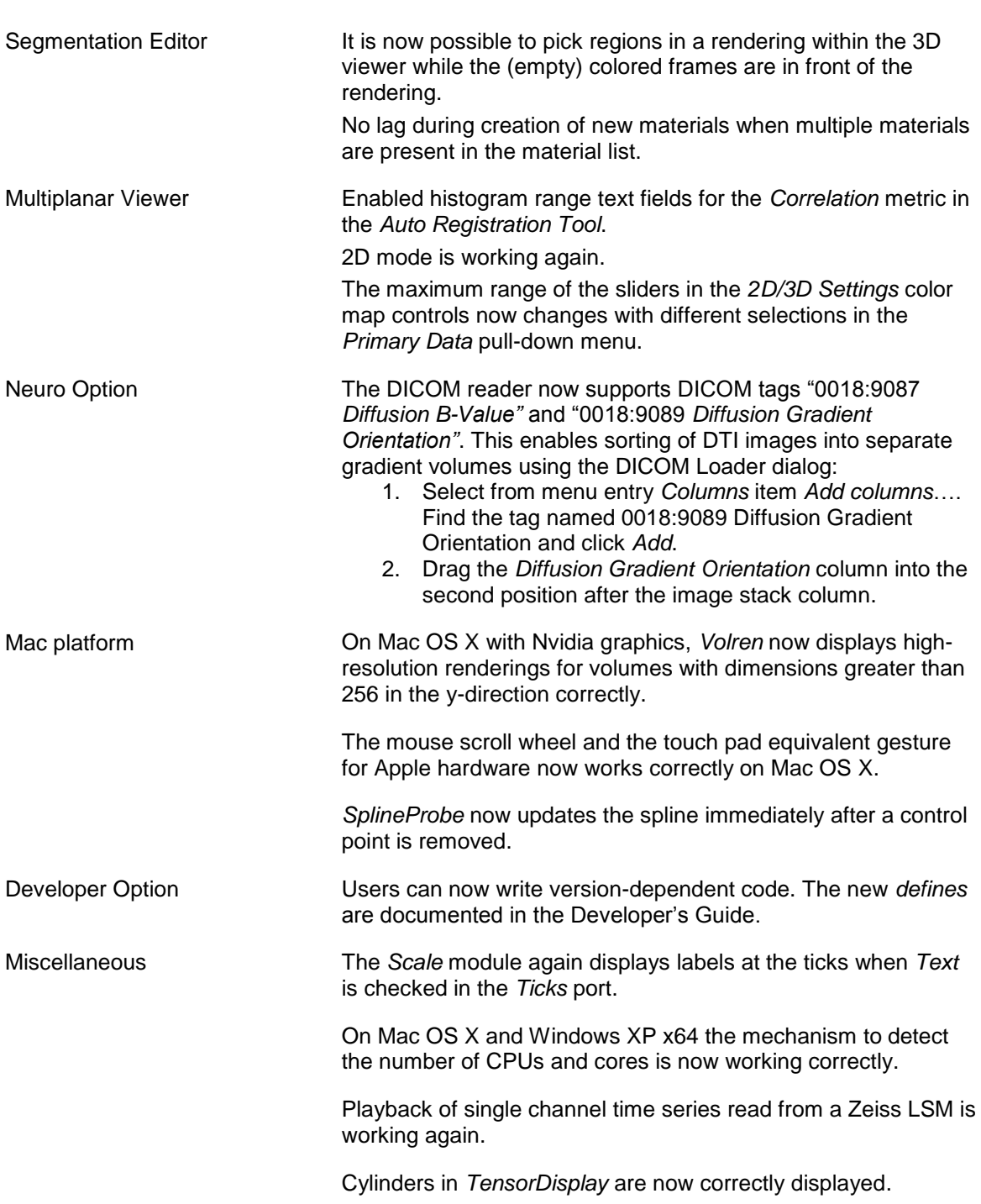

*SpreadsheetToCluster* now calculates correct values for the tensor columns in *distribution* mode.

In the *File* dialog, items can now be sorted according to date.

Response time of *SurfaceGen* attached to large data objects has been improved for parameter changes in the *Properties Area*.

Networks with differential clipping, i.e., where clipping only applies to a subset of modules in the scene, are now saved correctly. When these networks are reloaded, only the intended objects are clipped.

*SurfaceView* now displays large surfaces by default with *Vertex normals* enabled (see *Draw style* -> *more options* in *SurfaceView*). The threshold size is set to 256 MByte which corresponds to about 7.5 Million triangles.

Fix of a bug that caused *Isosurface* to generate open surfaces of some double precision floating point fields *that should have been* closed.

*ApplyTransform* now uses the interpolation method indicated in the port Interpolation when used with LabelFields.

It is again possible to save networks containing *CameraRotate* or *Time* objects in Pack & Go format without Amira crashing.

#### <span id="page-11-0"></span>Maintenance Release 5.4.2

The maintenance release 5.4.2 provides various enhancements and solutions to known problems including the following: Developer Option **An issue concerning an incorrect path was solved in the** Development Wizard. Mesh Option The stability of the Fluent import filter was improved. Quantification+ Option This option is now available in a separate installer package.

# <span id="page-12-0"></span>Maintenance Release 5.4.3

The maintenance release 5.4.3 provides various changes and bug fixes:

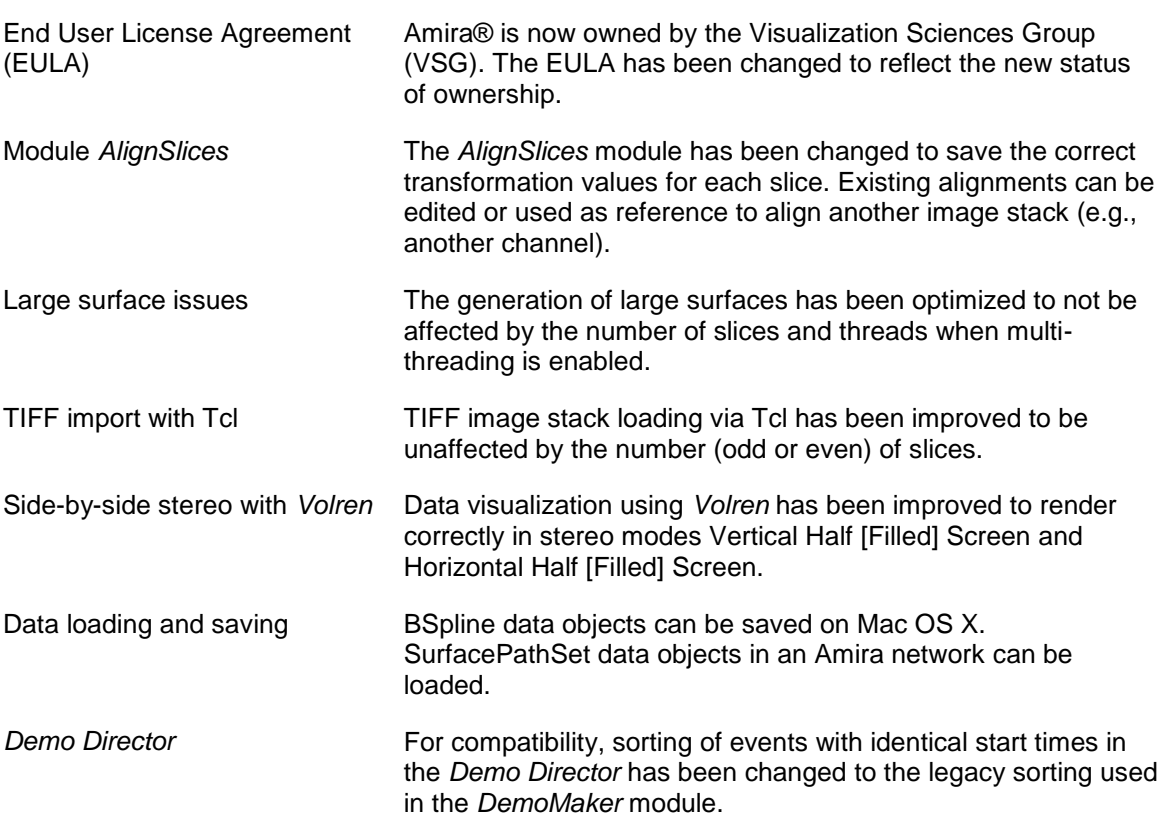

#### <span id="page-12-1"></span>Technical Information

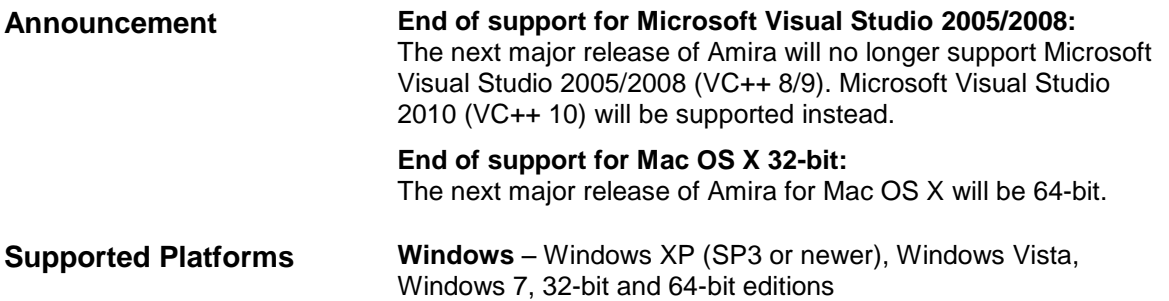

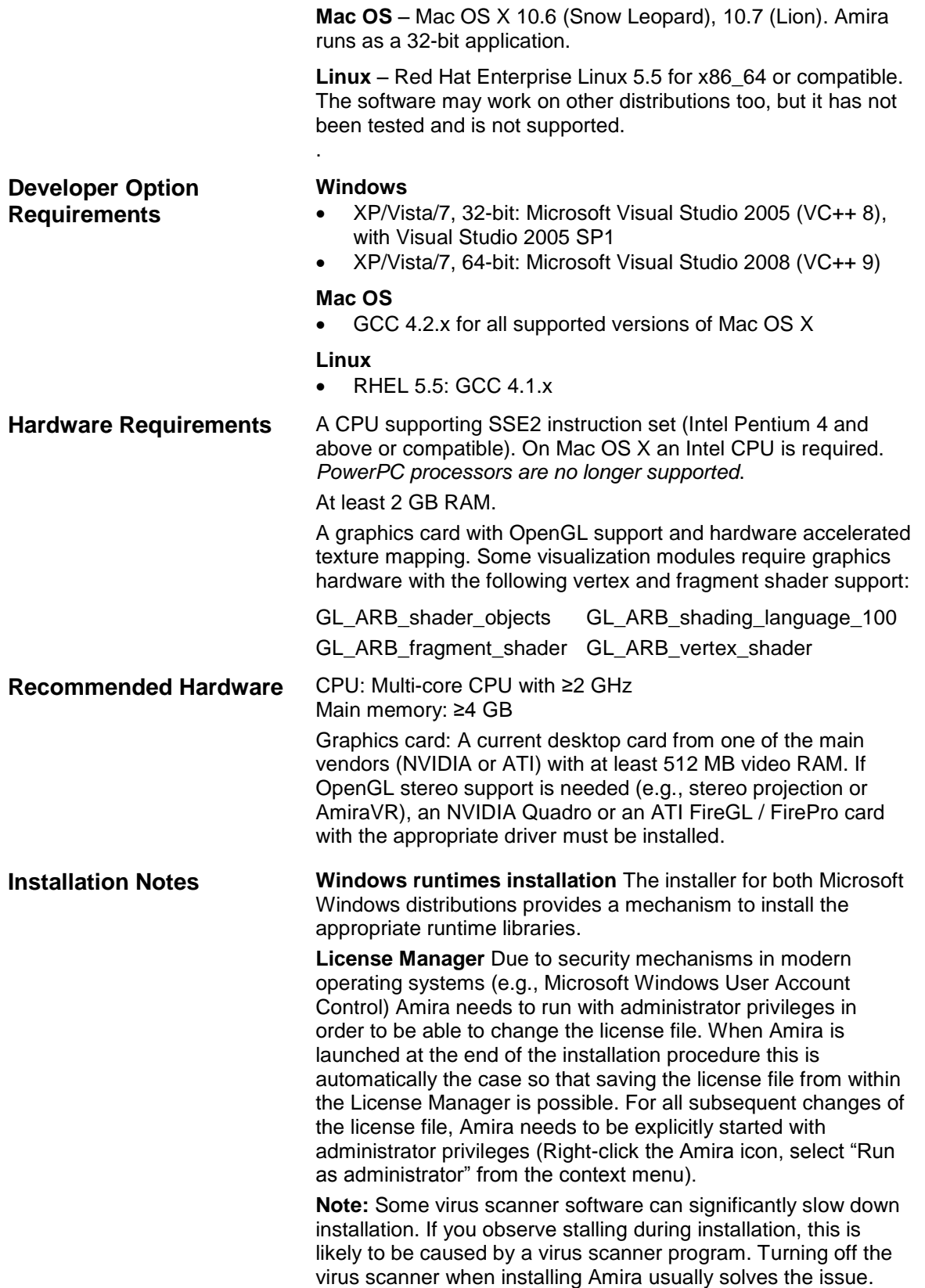

# <span id="page-14-0"></span>Manufacturer Information

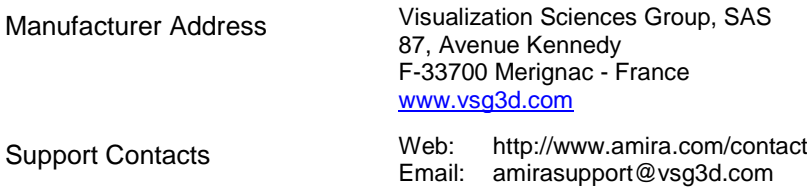